# **Microsoft Lists Day in the life – Teacher and students**

Laura is a teacher at the Contoso Elementary School, where she teaches two math classes. She is also on the events committee and helps organize school events.

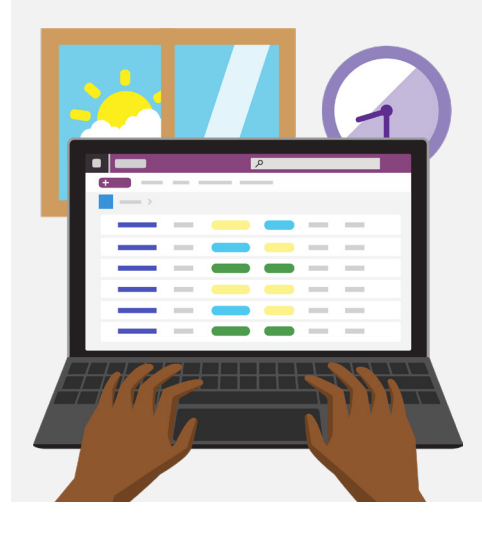

## **8:30 AM**

Happy Monday! Before the school day starts, Laura checks her **personal** "Class Planning" list, where she **keeps track** of lesson plans and class schedule for the two math classes she teaches. Laura sees that she's teaching Chapter 3 in her math class this week, and it's her student Erin's turn to be "Expert of the Week." Laura clicks on the **attachment** in the list item to review her lesson plan.

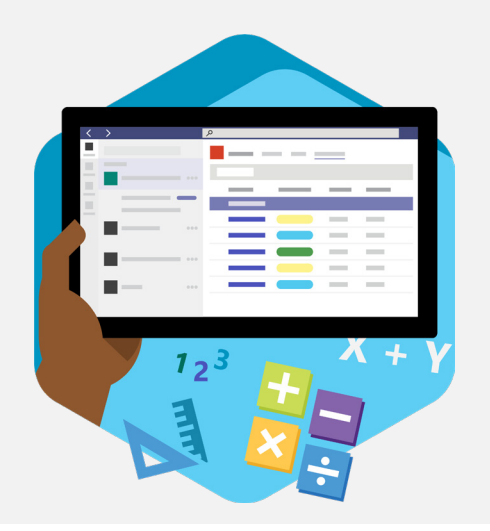

## **11:00 AM**

As her math class comes to an end, Laura opens the "Math Class" list on **Microsoft Teams**, a **shared** list her students use to organize class resources and assignments. She reminds students that the Expert of the Week rubric is **attached** to the list and the study guide for the Chapter 3 quiz will be added that evening.

## **12:00 PM**

During her lunch break, Laura checks her email and sees that a new student will be joining her class next month. The email includes the student's name and contact information. Laura opens her "Class Roster" list, **creates a new item** for the student, and **populates** it with the student's name, email, home phone, and cell phone.

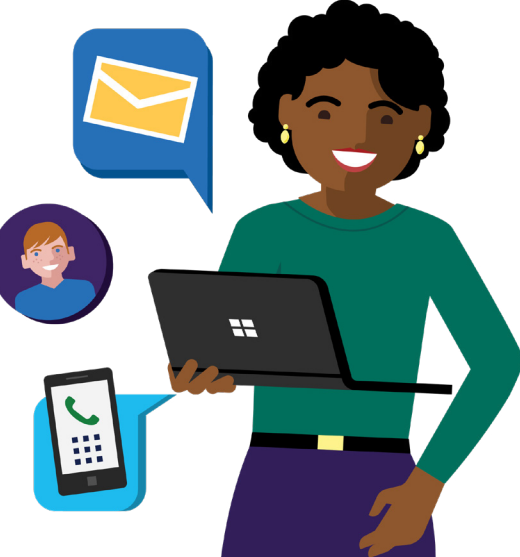

### **1:00 PM**

It's time for Laura's other math class. Today, Laura is handing out new textbooks to her students. Laura opens her "Math Textbook" list with each of the textbook IDs (utilizing the **Asset manager template**), and **populates** it with the assigned student name and book condition.

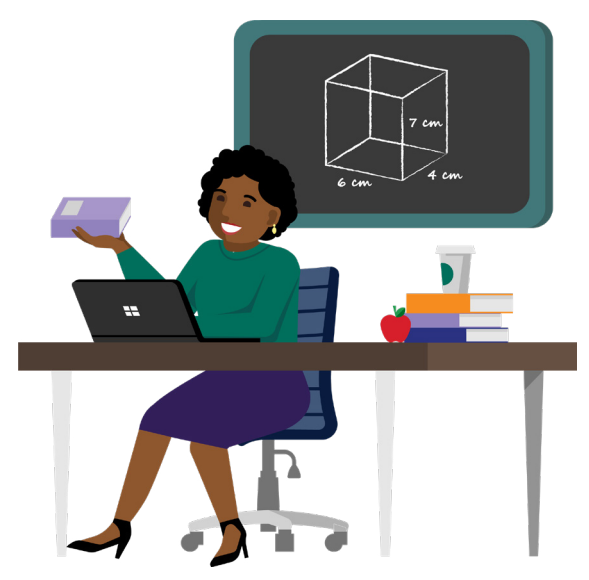

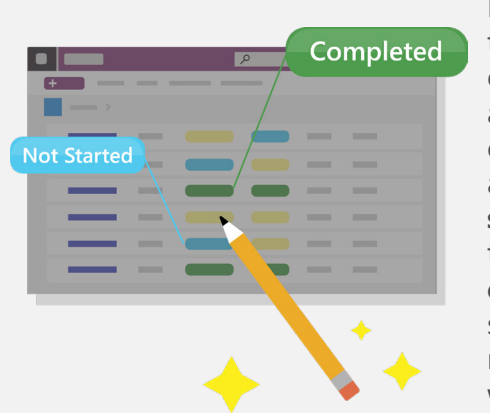

## **2:00 PM**

Laura has a free period and decides to get some **grading** done. She opens her "Chapter 2 Grading" list and starts going through the stack of Chapter 2 homework. With each assignment she finishes, Laura **searches** the student's name in the list and switches the **progress column** for the item from "Not started" to "Completed". She also refers to the **"Turned in" column**, where she noted earlier whether each student's assignment was turned in on time, late, or not at all.

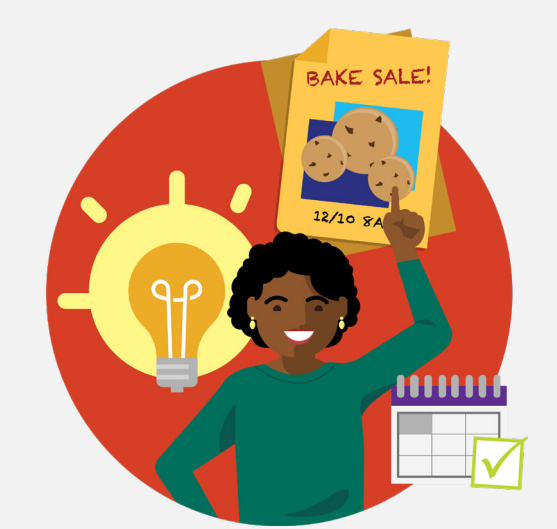

## **3:30 PM**

Laura joins an events committee meeting, and they discuss the upcoming bake sale. The committee uses a list called "Bake Sale", created from the **Work progress tracker template**, to track planning activities and responsibilities. Laura has the idea for the school's office admin to help send a flyer to all school parents, and **adds it as a list item** with a **due date** of next week and the admin as

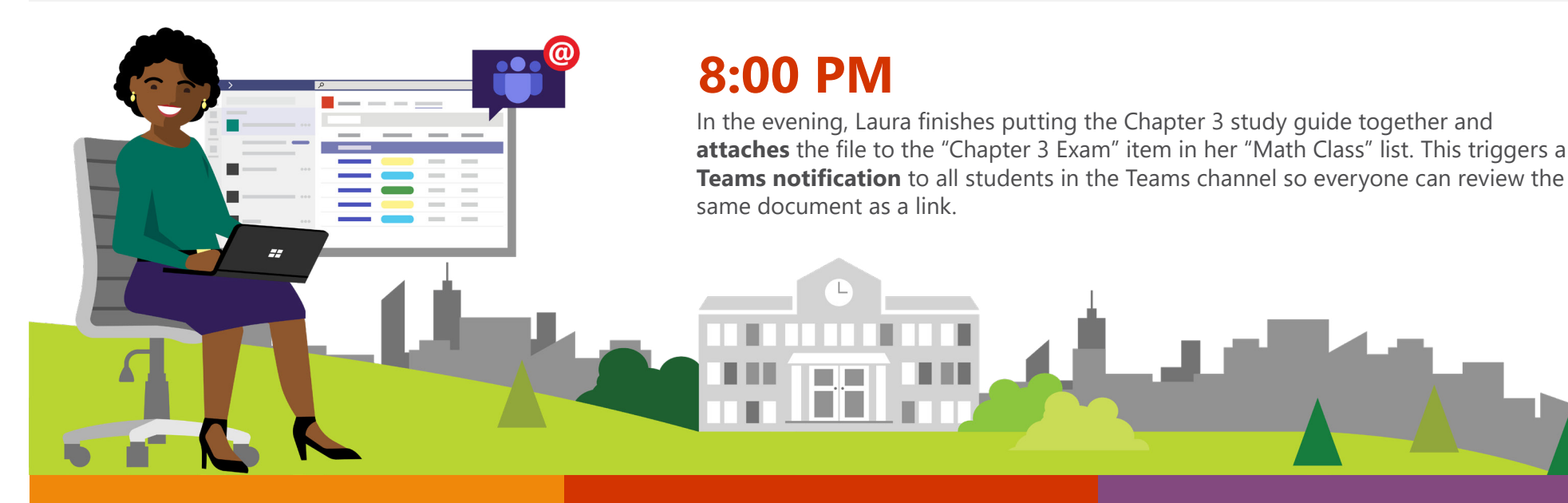

#### **[Get started with Microsoft Lists today! >](https://resources.techcommunity.microsoft.com/microsoft-lists/)**

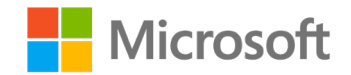